A continuación, encontrarán las instrucciones paso a paso del registro con la app.

## [REGISTRO](https://youtu.be/SjDLkXRRjzQ) CON LA APP

(clique en el enlace si quiere acceder al vídeo explicativo).

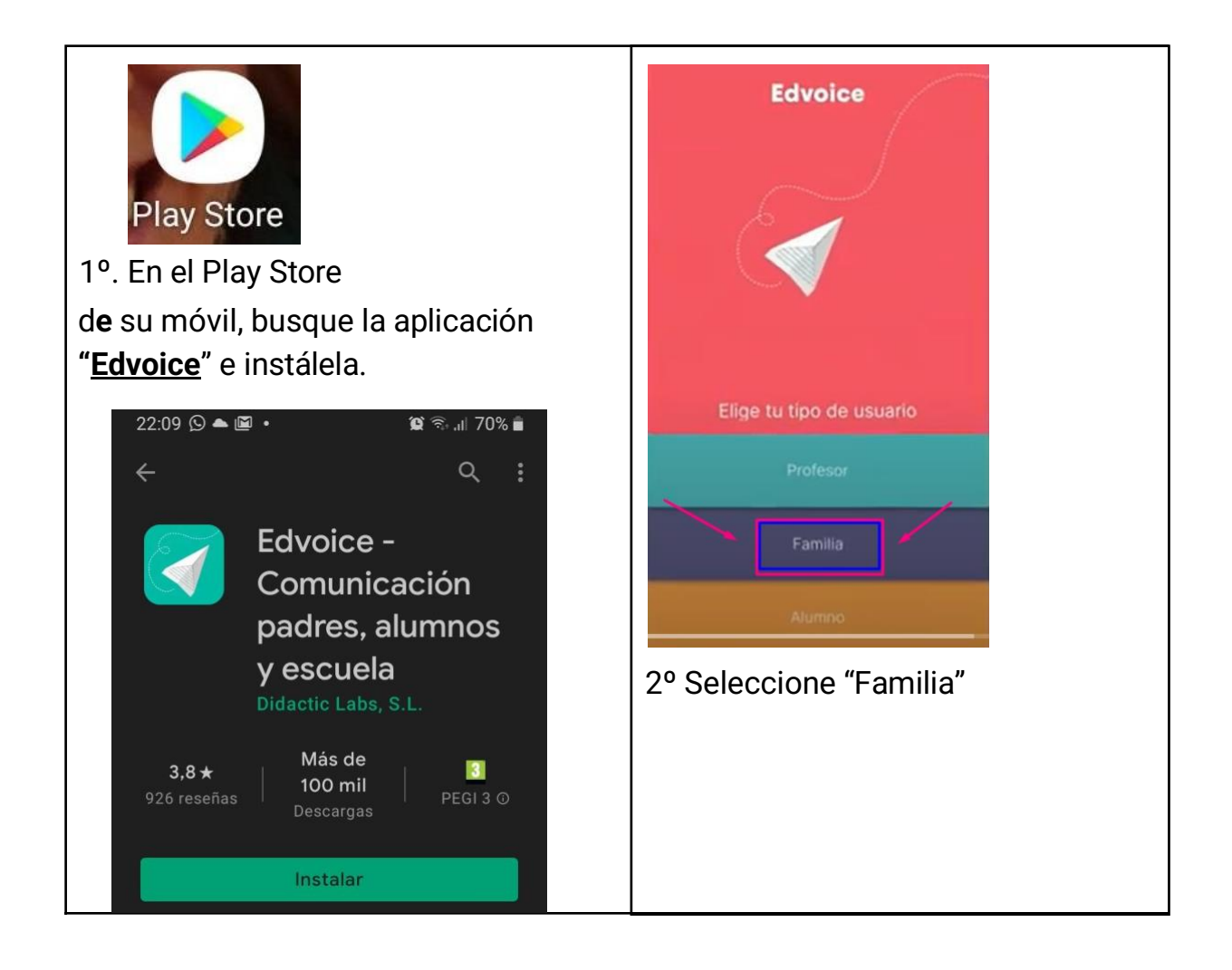

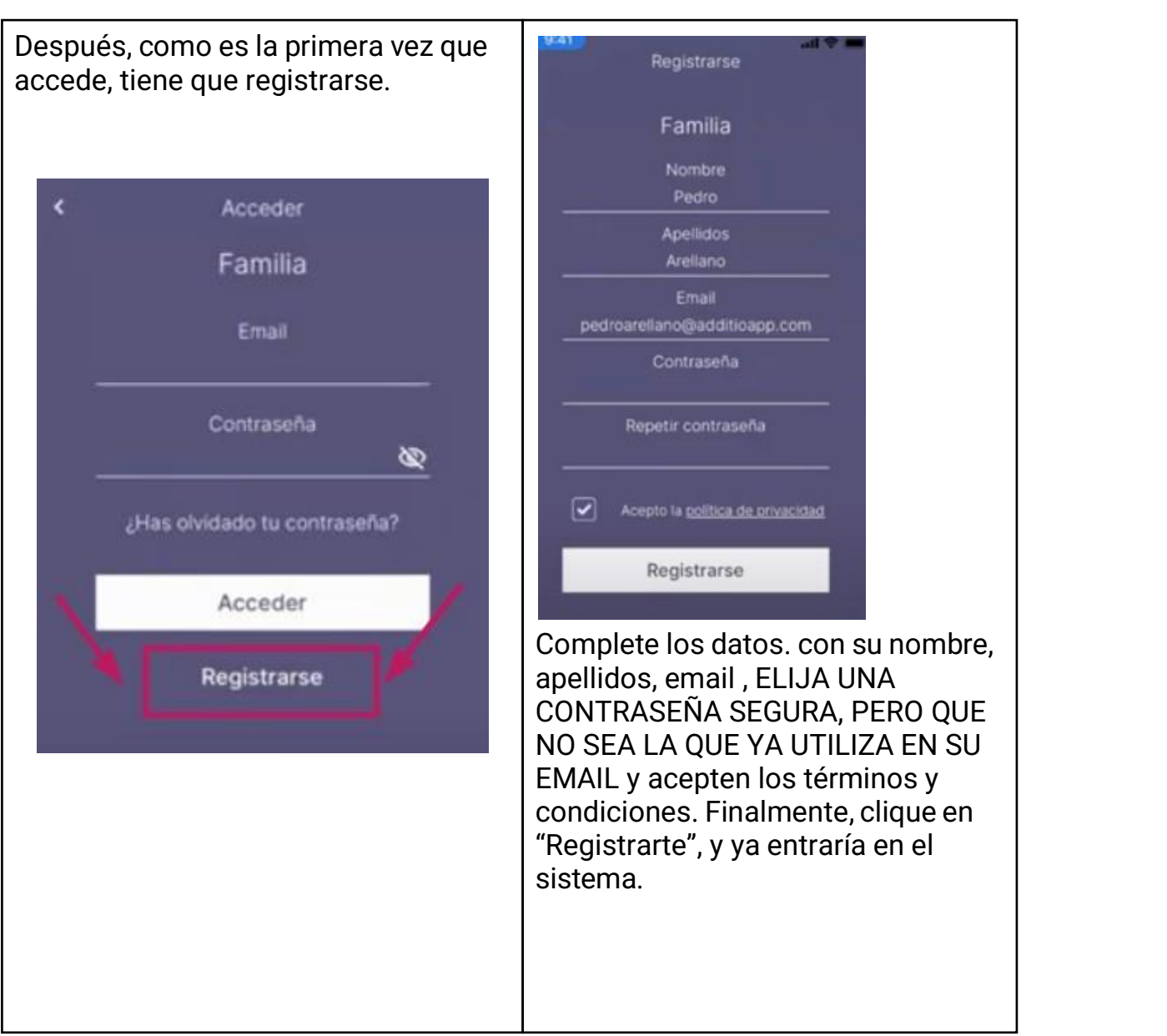

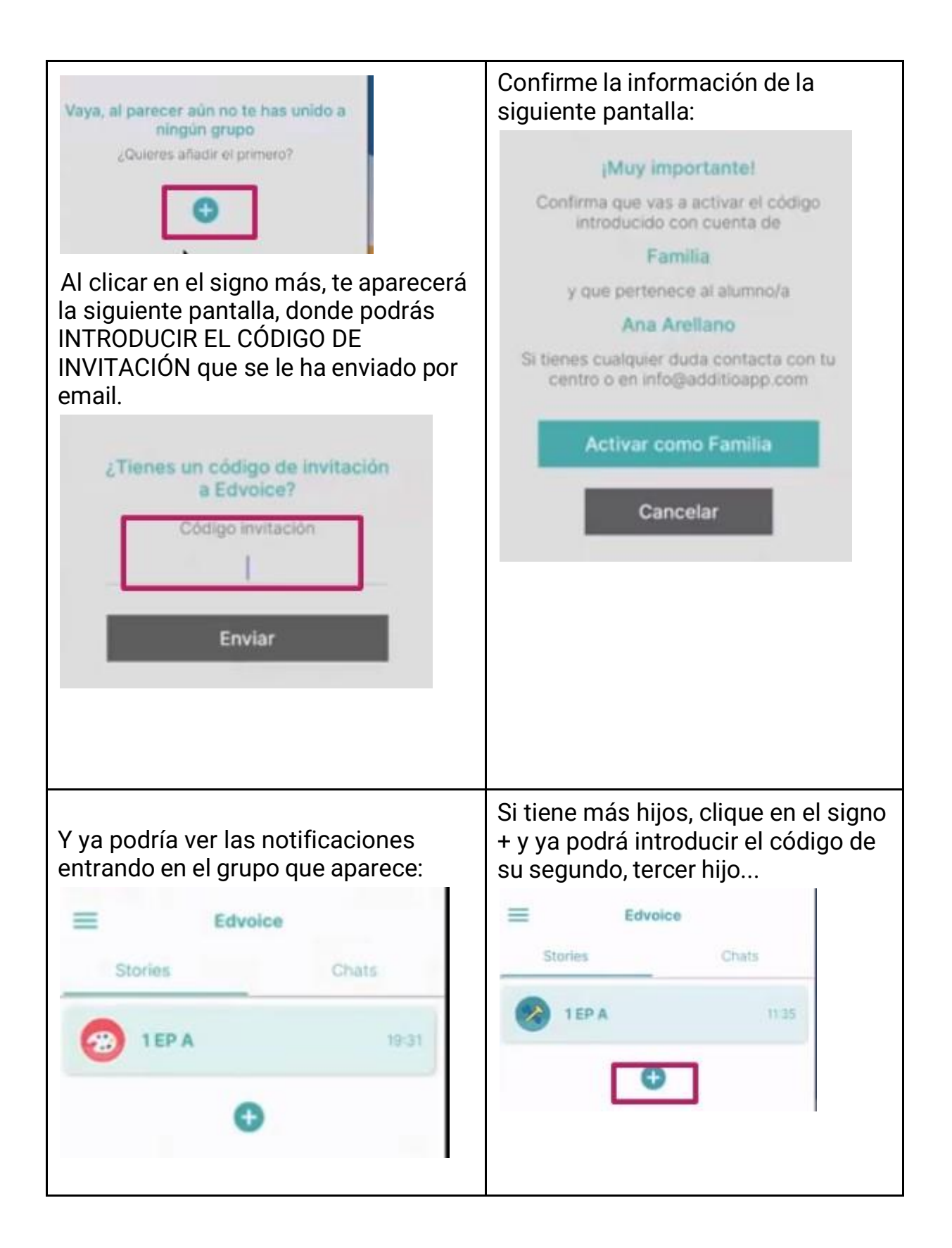